# **Муниципальное бюджетное общеобразовательное учреждение «Средняя школа г. Правдинска» Правдинского городского округа**

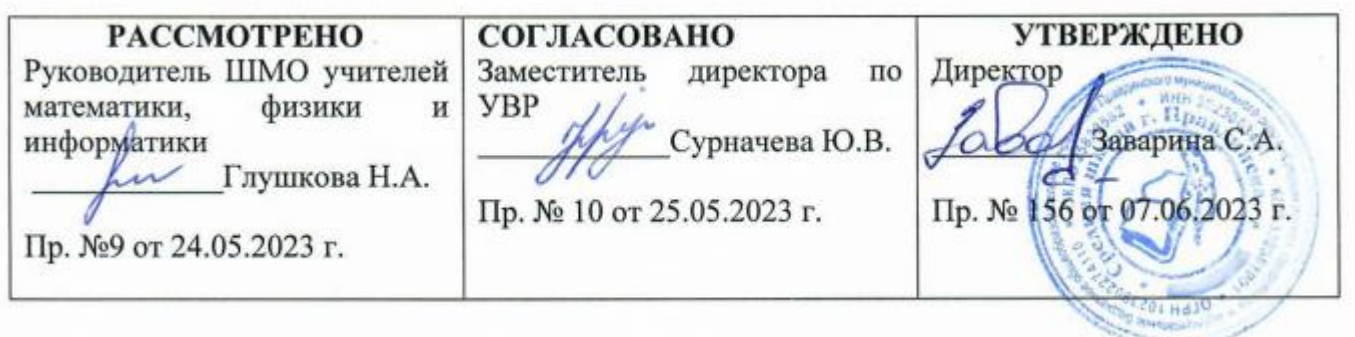

# **РАБОЧАЯ ПРОГРАММА ПЕДАГОГА**

Шмакова Елена Алексеевна (Ф.И.О. педагога)

по информатике и ИКТ

(наименование предмета, курса по выбору, факультатива и др.)

для 7 общеобразовательного класса

(ступень образования/класс)

Рабочая программа составлена на основе примерной программы по информатике среднего (полного)общего образования(базовый уровень) и авторской программы курса «Информатика и ИКТ» на базовом уровне, разработанной Л.Л. Босова, допущенной Департаментом общего среднего образования Министерства образования РФ к учебнику авторов Л.Л. Босова, А.Ю. Босова, БИНОМ. Лаборатория знаний, 2019г.

\_\_\_\_\_\_\_\_\_\_\_\_\_\_\_\_\_\_\_\_\_\_\_\_\_\_\_\_\_\_\_\_\_\_\_\_\_\_\_\_\_\_\_\_\_\_\_\_\_\_\_\_\_\_\_\_\_\_\_\_\_\_\_\_\_\_\_\_\_\_\_\_\_\_\_\_\_\_\_\_\_\_\_\_\_\_\_\_\_\_\_\_\_\_\_\_\_\_\_\_\_\_\_\_\_\_\_\_\_\_\_\_\_\_\_\_\_\_\_ (указывает примерная программа, УМК, автор, наименование, издательство и год издания учебника)

Программа по информатике для 7 класса составлена в соответствии с: требованиями Федерального государственного образовательного стандарта основного общего образования (ФГОС ООО); требованиями к результатам освоения основной образовательной программы (личностным, метапредметным, предметным); основными подходами к развитию и формированию универсальных учебных действий (УУД) для основного общего образования. В ней соблюдается преемственность с федеральным государственным образовательным стандартом начального общего образования; учитываются возрастные и психологические особенности школьников, обучающихся на ступени основного общего образования, учитываются межпредметные связи.

**УМК:** Информатика, 7 класс, авторы Л.Л. Босова, А.Ю. Босова; издательство «БИНОМ. Лаборатория знаний»

Программа рассчитана на **35 часов (1 час в неделю)**

### **Планируемые предметные результаты**

#### **Тема 1. Информация и информационные процессы Обучающийся научится**:

декодировать и кодировать информацию при заданных правилах кодирования;

оперировать единицами измерения количества информации;

оценивать количественные параметры информационных объектов и процессов (объём памяти, необходимый для хранения информации; время передачи информации и др.);

записывать в двоичной системе целые числа от 0 до 256;

перекодировать информацию из одной пространственно-графической или знаково-символической формы в другую, в том числе использовать графическое представление (визуализацию) числовой информации;

составлять запросы для поиска информации в Интернете;

*Обучающийся получит возможность*:

углубить и развить представления о современной научной картине мира, об информации как одном из основных понятий современной науки, об информационных процессах и их роли в современном мире;

научиться определять мощность алфавита, используемого для записи сообщения;

научиться оценивать информационный объём сообщения, записанного символами произвольного алфавита

познакомиться с тем, как информация представляется в компьютере, в том числе с двоичным кодированием текстов, графических изображений, звука;

научиться оценивать возможное количество результатов поиска информации в Интернете, полученных по тем или иным запросам.

познакомиться с подходами к оценке достоверности информации (оценка надёжности источника, сравнение данных из разных источников и в разные моменты времени и т. п.);

# **Тема 2. Компьютер как универсальное устройство обработки информации.**

# **Обучающийся научится**:

называть функции и характеристики основных устройств компьютера;

описывать виды и состав программного обеспечения современных компьютеров;

подбирать программное обеспечение, соответствующее решаемой задаче;

оперировать объектами файловой системы;

#### *Обучающийся получит возможность*:

научиться систематизировать знания о принципах организации файловой системы, основных возможностях графического интерфейса и правилах организации индивидуального информационного пространства;

научиться систематизировать знания о назначении и функциях программного обеспечения компьютера; приобрести опыт решения задач из разных сфер человеческой деятельности с применение средств информационных технологий;

закрепить представления о требованиях техники безопасности, гигиены, эргономики и ресурсосбережения при работе со средствами информационных и коммуникационных технологий;

#### **Тема 3. Обработка графической информации**

#### **Обучающийся научится**:

применять простейший графический редактор для создания и редактирования простых рисунков.

*Обучающийся получит возможность*:

видоизменять готовые графические изображения с помощью средств графического редактора;

научиться создавать сложные графические объекты с повторяющимися и /или преобразованными фрагментами.

# **Тема 4. Внутрипредметный модуль "Создание и обработка текстовой информации средствами MS WORD"**

#### **Обучающийся научится**:

применять основные правила создания текстовых документов;

использовать средства автоматизации информационной деятельности при создании текстовых документов;

применять текстовый редактор для набора, редактирования и форматирования простейших текстов на русском и иностранном языках;

выделять, перемещать и удалять фрагменты текста; создавать тексты с повторяющимися фрагментами;

использовать простые способы форматирования (выделение жирным шрифтом, курсивом, изменение величины шрифта) текстов; создавать и форматировать списки;

создавать формулы;

создавать, форматировать и заполнять данными таблицы;

*Обучающийся получит возможность:*

создавать объемные текстовые документы, включающие списки, таблицы, формулы, рисунки;

осуществлять орфографический контроль в текстовом документе с помощью средств текстового процессора;

оформлять текст в соответствии с заданными требованиями к шрифту, его начертанию, размеру и цвету, к выравниванию текста.

# **Тема 5. Мультимедиа**

# **Обучающийся научится**:

использовать основные приѐмы создания презентаций в редакторах презентаций;

создавать презентации с графическими и звуковыми объектами;

создавать интерактивные презентации с управляющими кнопками, гиперссылками;

*Обучающийся получит возможность:*

научиться создавать на заданную тему мультимедийную презентацию с гиперссылками, слайды которой содержат тексты, звуки, графические изображения;

демонстрировать презентацию на экране компьютера или с помощью проектора.

# СОДЕРЖАНИЕ УЧЕБНОГО ПРЕДМЕТА

# 1. Информация и информационные процессы (10 ч)

Информация. Информационный процесс. Субъективные характеристики информации, зависящие от личности получателя информации и обстоятельств получения информации: важность, своевременность, достоверность, актуальность и т.п.

Представление информации. Формы представления информации. Язык как способ представления информации: естественные и формальные языки. Алфавит, мощность алфавита.

Кодирование информации. Универсальность дискретного (цифрового, в том числе двоичного) кодирования. Двоичный алфавит. Двоичный код. Разрядность двоичного кода. Связь длины (разрядности) двоичного кода и количества кодовых комбинаций.

Размер (длина) сообщения как мера количества содержащейся в нём информации. Достоинства и недостатки такого подхода. Другие подходы к измерению количества информации. Единицы измерения количества информации.

Основные виды информационных процессов: хранение, передача и обработка информации. Примеры информационных процессов в системах различной природы; их роль в современном мире.

Хранение информации. Носители информации (бумажные, магнитные, оптические, флеш-память). Качественные и количественные характеристики современных носителей информации: объем информации, хранящейся на носителе; скорости записи и чтения информации. Хранилиша информации. Сетевое хранение информации.

Передача информации. Источник, информационный канал, приёмник информации.

Обработка информации. Обработка, связанная с получением новой информации. Обработка, связанная с изменением формы, но не изменяющая содержание информации. Поиск информации.

#### 2. Компьютер - как универсальное средство обработки информации.

Общее описание компьютера. Программный принцип работы компьютера.

Основные компоненты персонального компьютера (процессор, оперативная и долговременная память, устройства ввода и вывода информации), их функции и основные характеристики (по состоянию на текущий период времени). Периферийные устройства (3d-принтер, 3d-сканеры и т.д.) (Точка pocra)

Состав и функции программного обеспечения: системное программное обеспечение, прикладное программное обеспечение, системы программирования. ПО для моделирования и обработки 3d-модели (точка роста). Компьютерные вирусы. Антивирусная профилактика. Правовые нормы использования программного обеспечения.

Файл. Типы файлов. Каталог (директория). Файловая система.

Графический пользовательский интерфейс (рабочий стол, окна, диалоговые окна, меню). Оперирование компьютерными информационными объектами в наглядно-графической форме: создание, именование, сохранение, удаление объектов, организация их семейств. Архивирование и разархивирование.

Гигиенические, эргономические и технические условия безопасной эксплуатации компьютера.

#### 3. Обработка графической информации.

Формирование изображения на экране монитора. Компьютерное представление цвета. Компьютерная графика (растровая, векторная). Интерфейс графических редакторов. ПО для работы с графикой (точка роста). Форматы графических файлов.

4. Обработка текстовой информации.

Текстовые документы и их структурные единицы (раздел, абзац, строка, слово, символ). Технологии создания текстовых документов. Создание, редактирование и форматирование текстовых документов на компьютере Стилевое форматирование. Включение в текстовый документ списков, таблиц, диаграмм, формул и графических объектов. Гипертекст. Создание ссылок: сноски, оглавления, предметные указатели. Коллективная работа над документом. Примечания. Запись и выделение изменений. Форматирование страниц документа. Ориентация, размеры страницы, величина полей. Нумерация страниц. Колонтитулы. Сохранение документа в различных текстовых форматах.

Инструменты распознавания текстов и компьютерного перевода.

Компьютерное представление текстовой информации. Кодовые таблицы. Американский стандартный код для обмена информацией, примеры кодирования букв национальных алфавитов. Представление о стандарте Юникод.

# **5. Мультимедиа.**

Понятие технологии мультимедиа и области её применения. Звук и видео как составляющие мультимедиа. Компьютерные презентации. Дизайн презентации и макеты слайдов. Использование БПЛА для съемки местности (точка роста).

Звуки и видео изображения. Композиция и монтаж.

Возможность дискретного представления мультимедийных данных.

#### Формы организации контроля

Контроль предполагает выявление уровня освоения учебного материала при изучении, как отдельных разделов, так и всего курса информатики и информационных технологий в целом.

Текущий контроль усвоения материала осуществляется путем устного/письменного опроса. Периодически знания и умения по пройденным темам проверяются письменными контрольными или тестовых заданиями.

При тестировании все верные ответы берутся за 100%, тогда отметка выставляется в соответствии с таблицей:

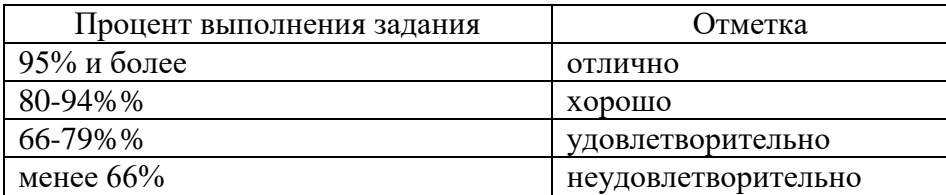

#### При выполнении практической работы и контрольной работы:

Содержание и объем материала, подлежащего проверке в контрольной работе, определяется программой. При проверке усвоения материала выявляется полнота, прочность усвоения учащимися теории и умение применять ее на практике в знакомых и незнакомых ситуациях.

Отметка зависит также от наличия и характера погрешностей, допущенных учащимися.

- грубая ошибка полностью искажено смысловое значение понятия, определения;
- погрешность отражает неточные формулировки, свидетельствующие о нечетком представлении рассматриваемого объекта;
- недочет неправильное представление об объекте, не влияющего кардинально на знания определенные программой обучения;
- мелкие погрешности неточности в устной и письменной речи, не искажающие смысла ответа или решения, случайные описки и т.п.

Эталоном, относительно которого оцениваются знания учащихся, является обязательный минимум содержания информатики и информационных технологий. Требовать от учащихся определения, которые не входят в школьный курс информатики - это, значит, навлекать на себя проблемы связанные нарушением прав учащегося («Закон об образовании»).

Исходя из норм (пятибалльной системы), заложенных во всех предметных областях выставляете отметка:

- «5» ставится при выполнении всех заданий полностью или при наличии 1-2 мелких погрешностей;
- «4» ставится при наличии 1-2 недочетов или одной ошибки:
- $-\ll3$ » ставится при выполнении 2/3 от объема предложенных заданий;
- «2» ставится, если допущены существенные ошибки, показавшие, что учащийся не владеет обязательными умениями поданной теме в полной мере (незнание основного программного материала):
- «1» отказ от выполнения учебных обязанностей.

Устный опрос осуществляется на каждом уроке (эвристическая беседа, опрос). Задачей устного опроса является не столько оценивание знаний учащихся, сколько определение проблемных мест в усвоении учебного материала и фиксирование внимания учеников на сложных понятиях, явлениях, процессе.

#### *Оценка устных ответов учащихся*

*Ответ оценивается отметкой «5»,* если ученик:

- полно раскрыл содержание материала в объеме, предусмотренном программой;
- изложил материал грамотным языком в определенной логической последовательности, точно используя терминологию информатики как учебной дисциплины;
- правильно выполнил рисунки, схемы, сопутствующие ответу;
- показал умение иллюстрировать теоретические положения конкретными примерами;
- продемонстрировал усвоение ранее изученных сопутствующих вопросов, сформированность и устойчивость используемых при ответе умений и навыков;
- отвечал самостоятельно без наводящих вопросов учителя.
- Возможны одна две неточности при освещении второстепенных вопросов или в выкладках, которые ученик легко исправил по замечанию учителя.

*Ответ оценивается отметкой «4»,* если ответ удовлетворяет в основном требованиям на отметку «5», но при этом имеет один из недостатков:

- допущены один-два недочета при освещении основного содержания ответа, исправленные по замечанию учителя:
- допущены ошибка или более двух недочетов при освещении второстепенных вопросов или в выкладках, легко исправленные по замечанию учителя.

*Отметка «3»* ставится в следующих случаях:

- неполно или непоследовательно раскрыто содержание материала, но показано общее понимание вопроса и продемонстрированы умения, достаточные для дальнейшего усвоения программного материала определенные настоящей программой;

*Отметка «2»* ставится в следующих случаях:

- не раскрыто основное содержание учебного материала;
- обнаружено незнание или неполное понимание учеником большей или наиболее важной части учебного материала;
- допущены ошибки в определении понятий, при использовании специальной терминологии, в рисунках, схемах, в выкладках, которые не исправлены после нескольких наводящих вопросов учителя.

*Отметка «1»* ставится в следующих случаях:

- ученик обнаружил полное незнание и непонимание изучаемого учебного материала;
- не смог ответить ни на один из поставленных вопросов по изучаемому материалу;
- отказался отвечать на вопросы учителя.

# **КАЛЕНДАРНО-ТЕМАТИЧЕСКОЕ ПЛАНИРОВАНИЕ**

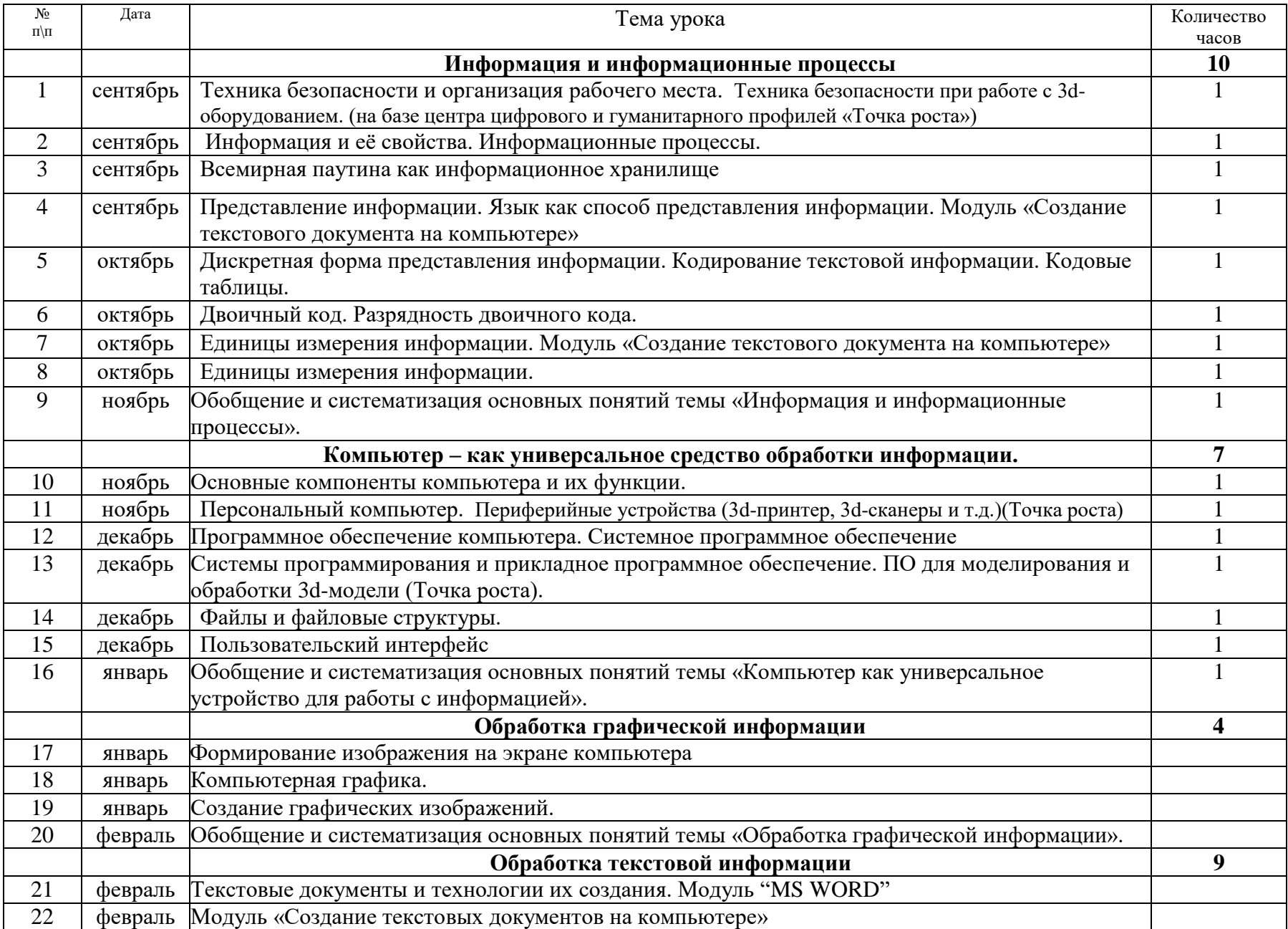

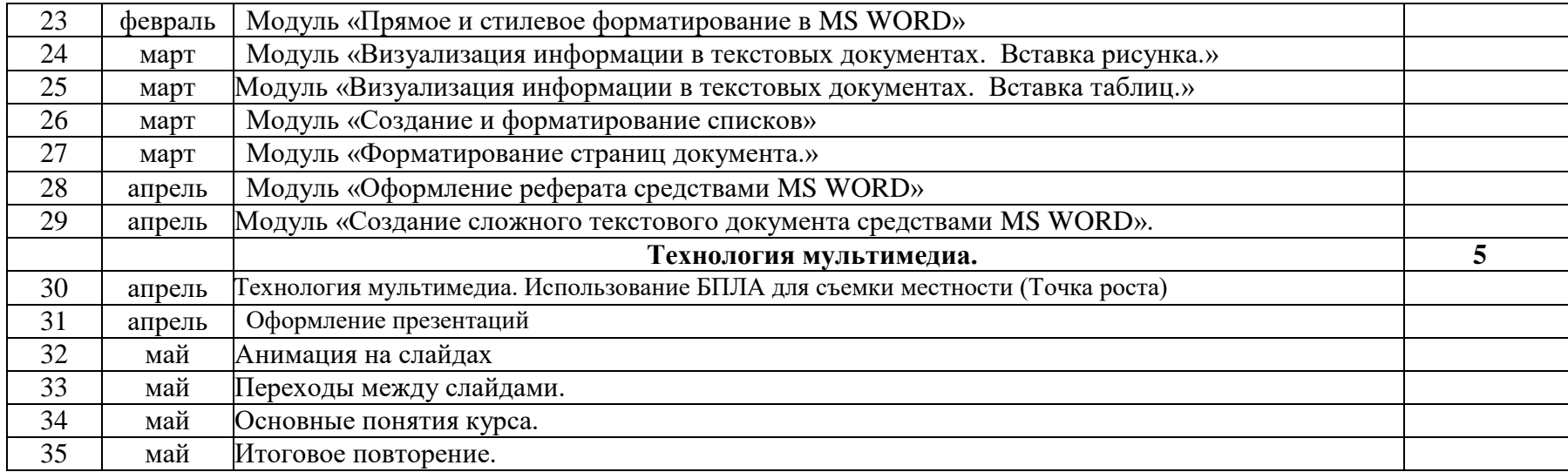